## Insérer un fichier à envoyer sur Pronote à son/sa professeur-re

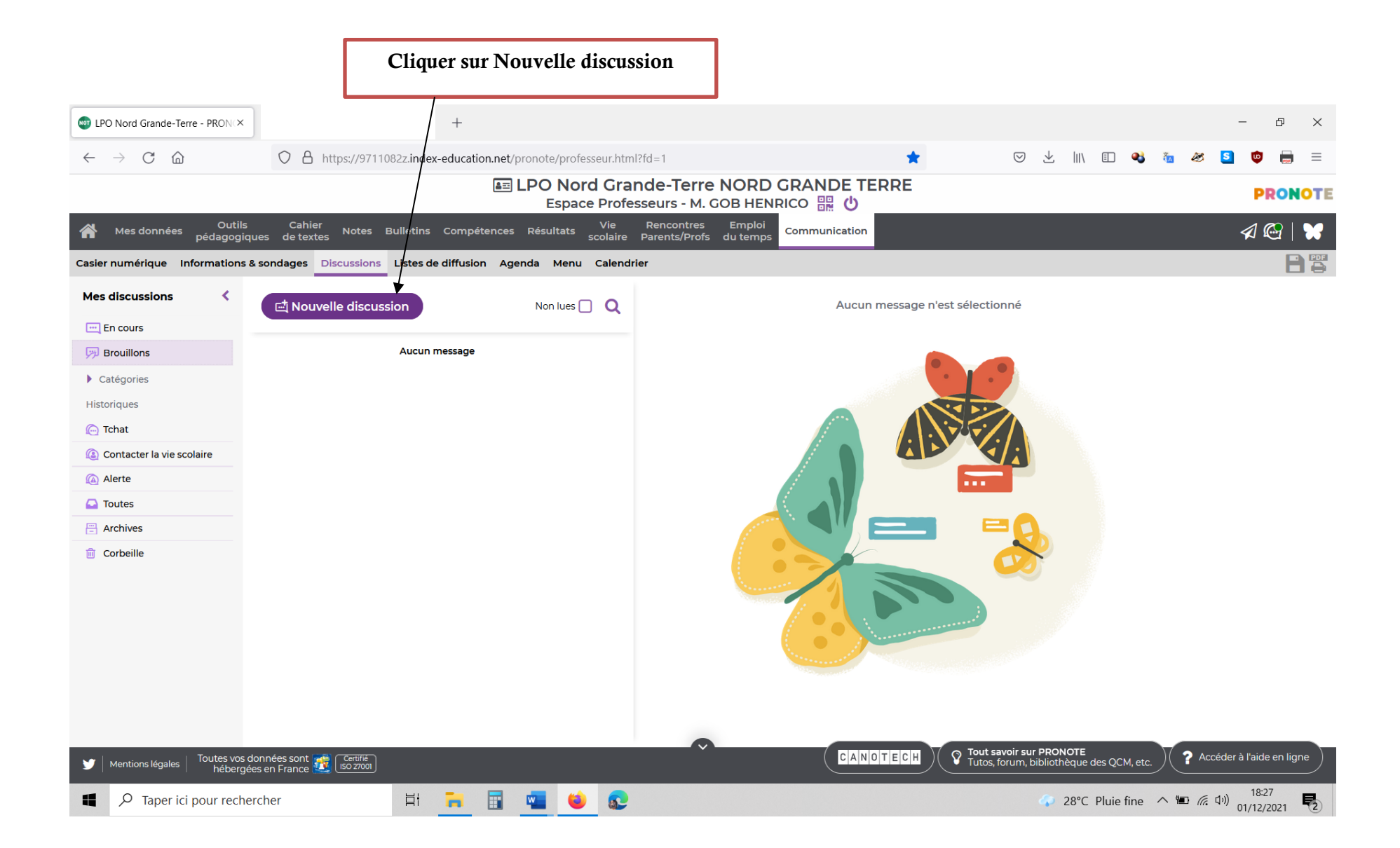

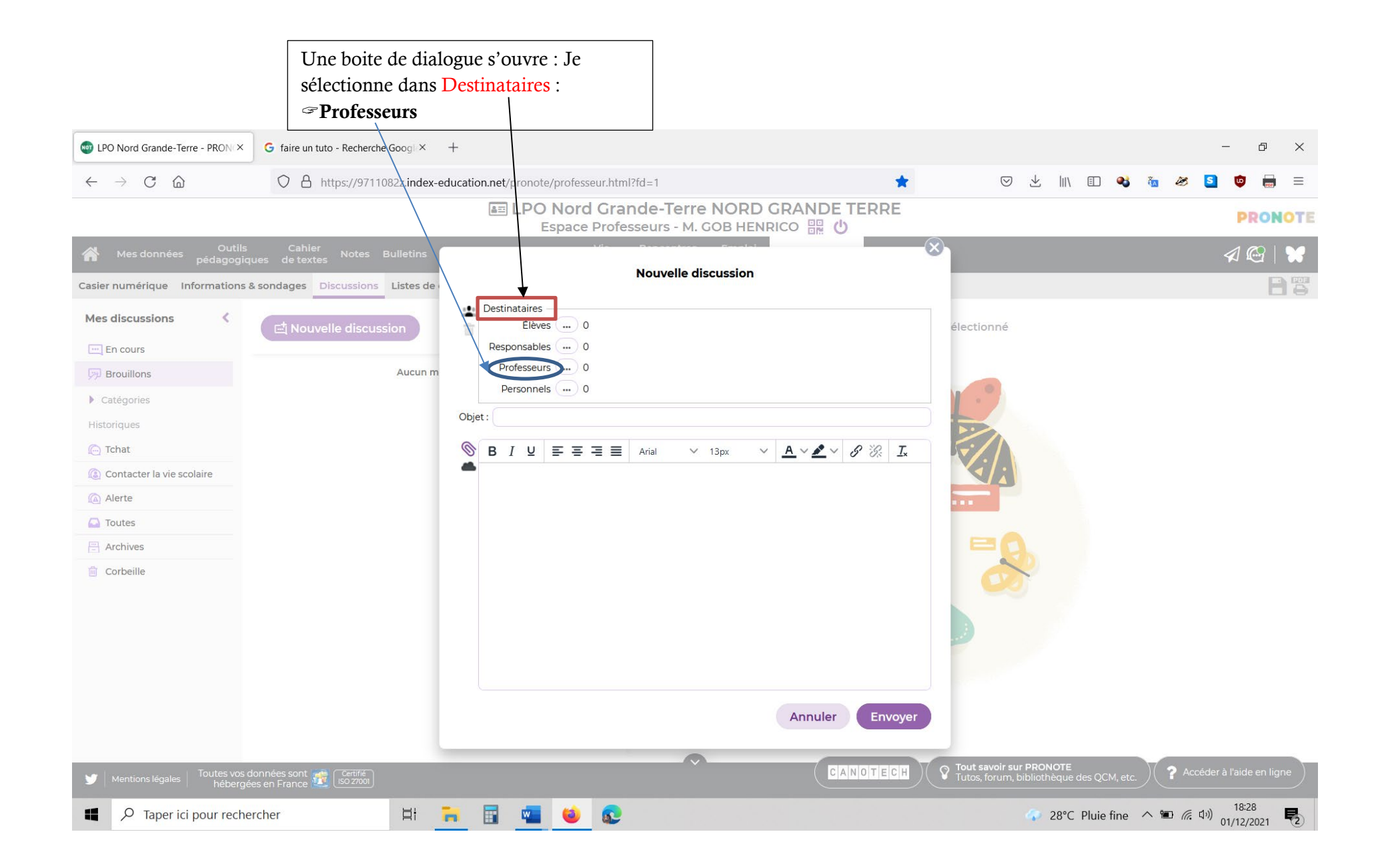

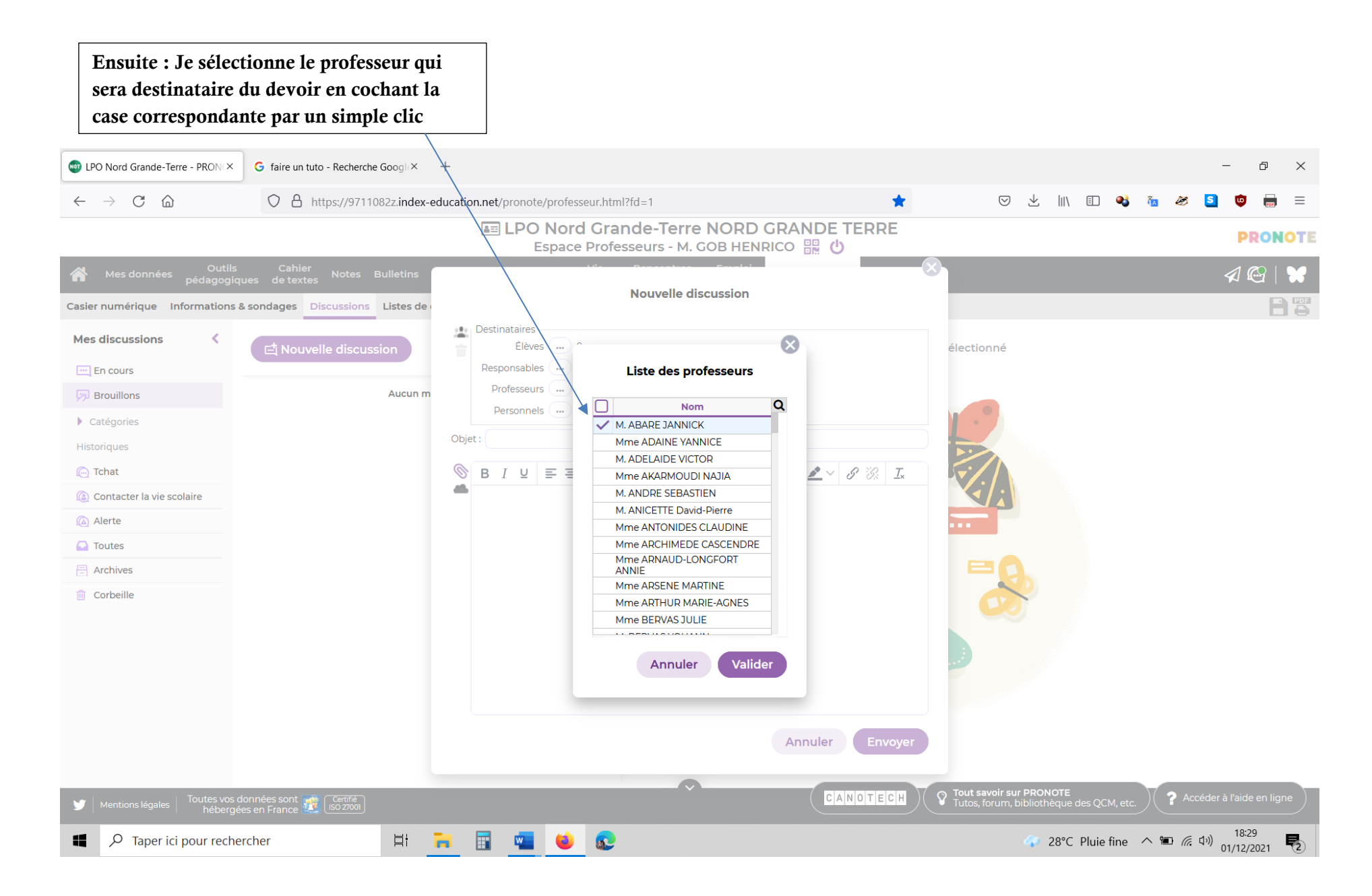

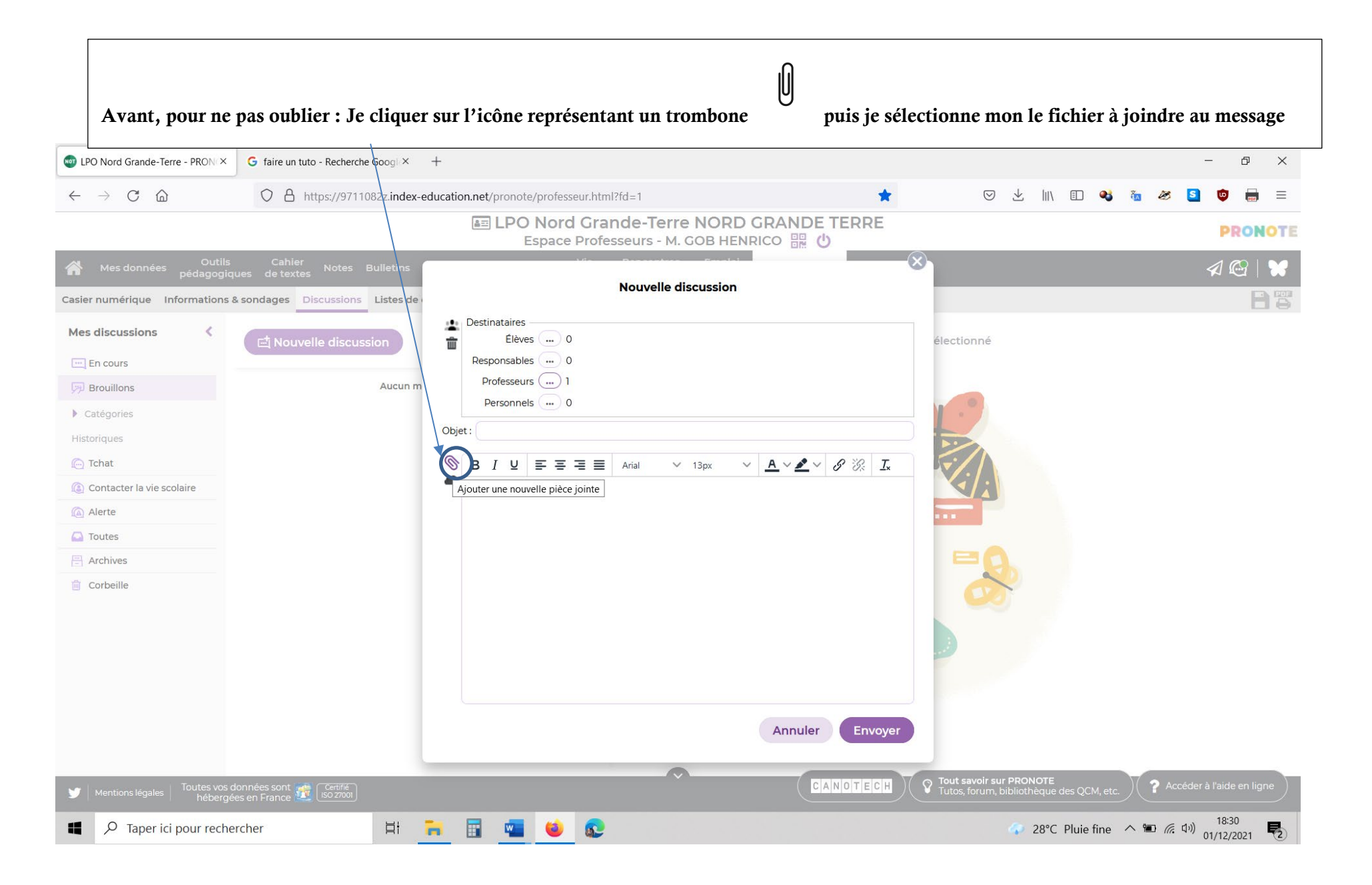

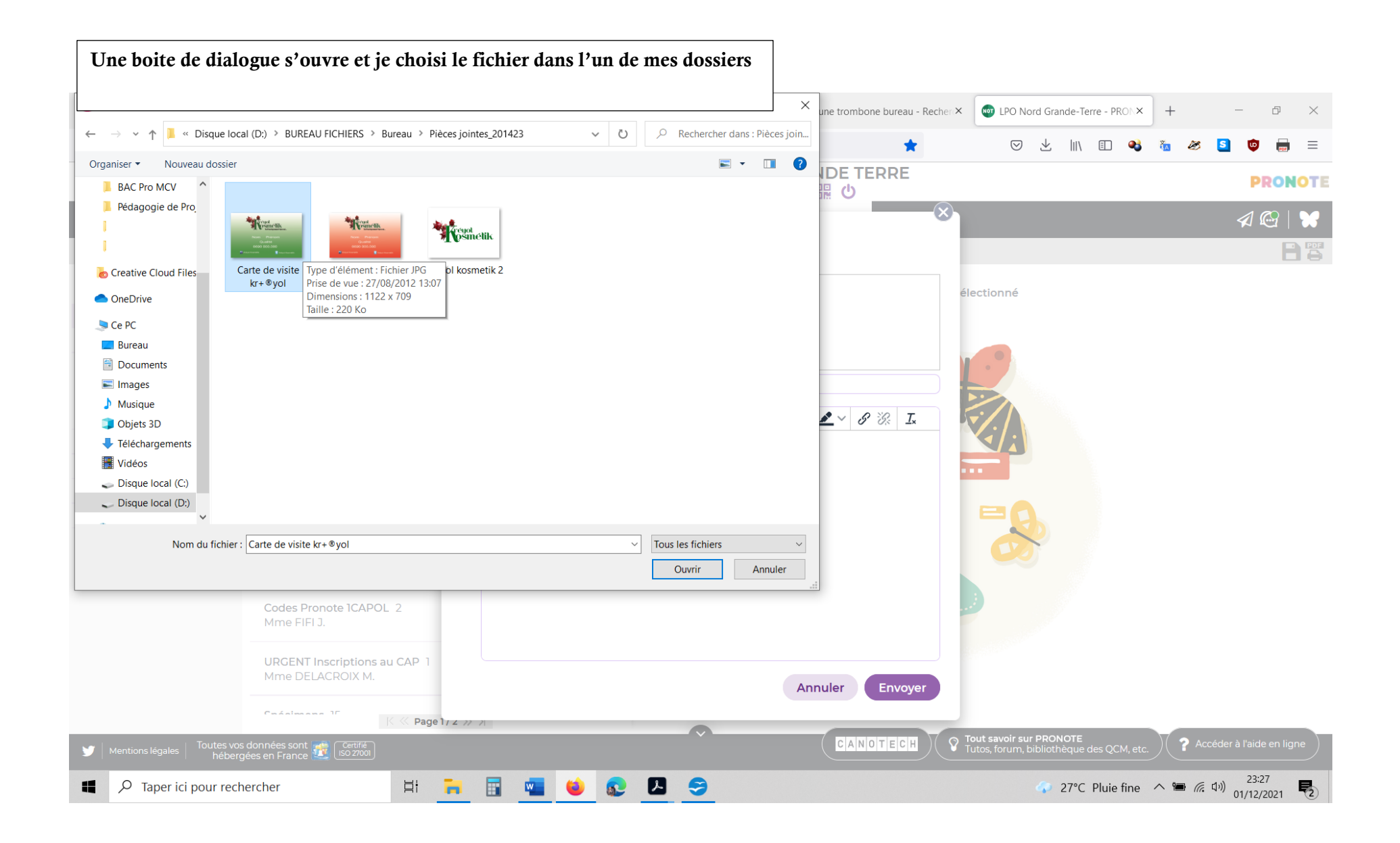

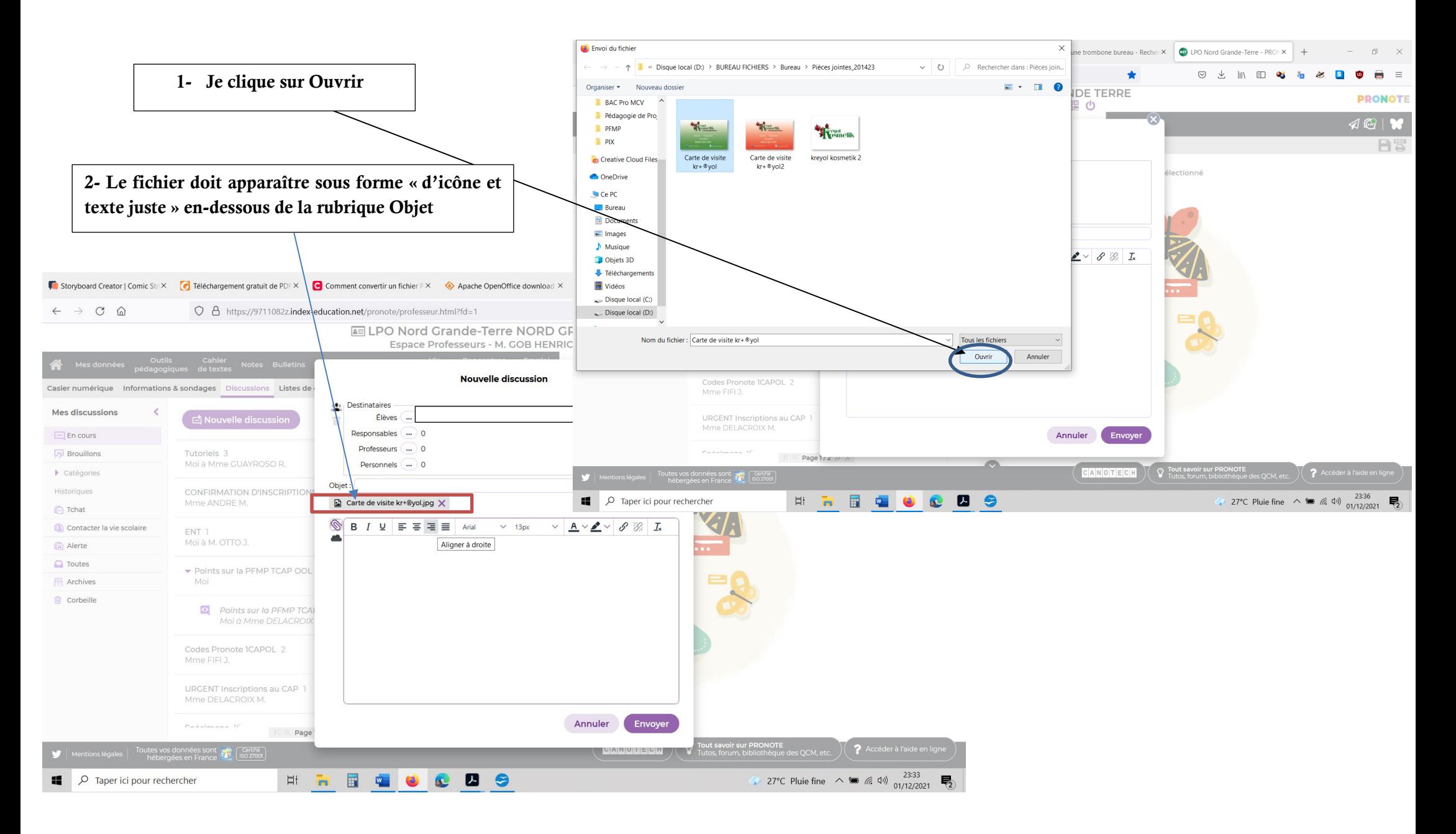

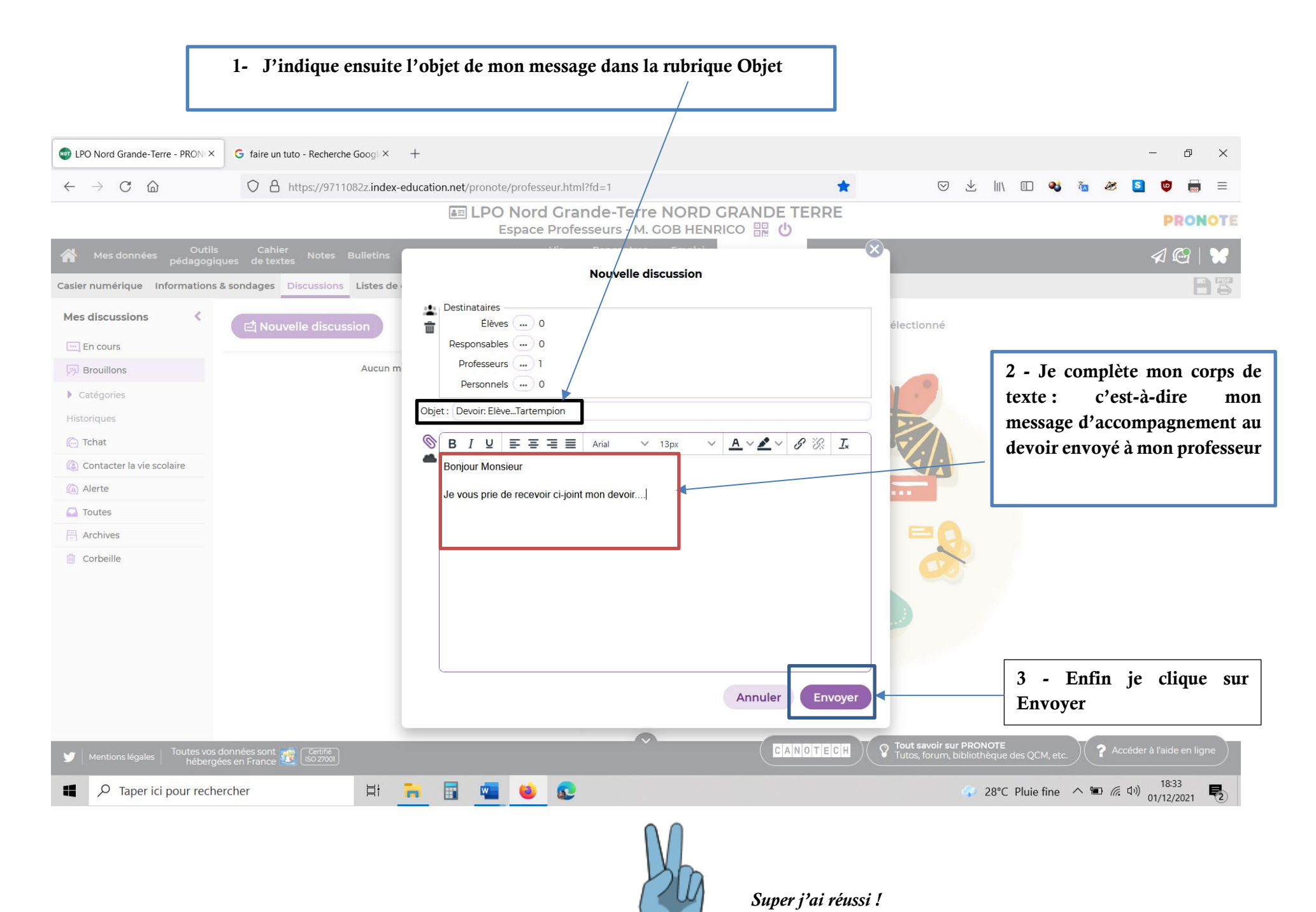